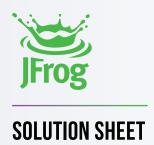

# THE JFROG PLATFORM

Managing Your DevOps Pipeline From a Single Pane of Glass

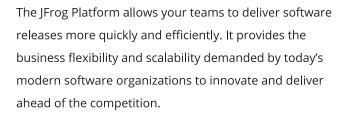

The universal, highly available enterprise DevOps Platform empowers you with trusted and expedited software releases from code-to-edge node. Efficiently distribute immutable release bundles and automate the delivery of software updates, while gaining visibility into your DevOps pipeline and metrics to remove bottlenecks and optimize your release processes.

The Platform supports hybrid, cloud, or multi-cloud environments hosted on your choice of Amazon Web Services, Microsoft Azure, or Google Cloud Platform.

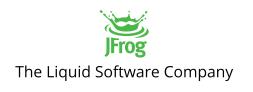

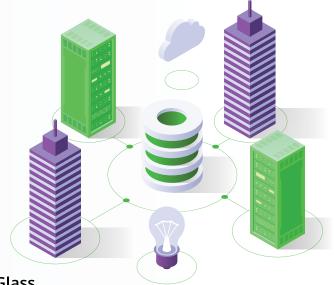

### BENEFITS

- Supports all major build packages
- Increases software delivery speed and quality through standardization and automation of processes
- Improves productivity through integration with your ecosystem and DevOps tools
- Identifies and mitigates known security vulnerabilities and open source license violations
- Allows access to all JFrog services, administration, permissions, and metadata from a single pane of glass
- Accelerates the time to synchronize remote repositories, even overcome limited bandwidth and network lag
- Orchestrates and optimizes all key processes of your CI / CD pipeline
- Allows secure transmission of immutable release bundles and metadata atomically that are verified at the source
- Identifies bottlenecks so you can optimize your release processes
- Supports on-prem / self-managed hybrid, cloud, or multi-cloud environments

### REDUCE SECURITY & COMPLIANCE RISK

JFrog Xray is a universal software composition analysis (SCA) solution that natively integrates with Artifactory, giving DevSecOps teams an easy way to proactively identify open source vulnerabilities and license compliance violations, before they manifest in production.

- · Deep recursive scanning examines all the underlying layers and dependencies of components, even those packaged in Docker images, and zip files
- Be confident with the most timely and comprehensive vulnerability intelligence VulnDB, plus other sources of vulnerabilities, license compliance, component versions and others
- Unprecedented visibility of your artifacts and dependencies enables Xray to provide an impact analysis of any issues discovered in your software

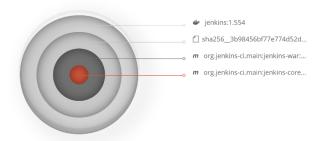

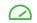

### **OPTIMIZE RELEASE PROCESSES**

JFrog Mission Control is a single access point and dashboard, for managing all JFrog services under your administrative control, whether they are installed on your own site or at geographically remote sites.

- Gain visibility into metrics and correlated analytics of your software development lifecycle performance through a unified and comprehensive dashboard
- · Identifies bottlenecks so you can optimize your release processes

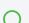

### **UNIVERSAL REPOSITORY MANAGER**

At the heart of the JFrog Platform is **JFrog Artifactory**, the industry standard for universal binary repository managers. Artifactory provides end-to-end automation and management of binaries and artifacts throughout the application delivery process.

- Improves productivity across your development pipeline
- Ecosystem freedom with support for all major CI/CD platforms and DevOps tools you already use
- Supports 25+ packages such as Conan, Debian, Docker, Go, Helm, Maven, npm, NuGet, and PyPI
- Kubernetes ready supporting containers, Docker, Helm Charts, and is your Kubernetes and Docker registry
- Full CLI and REST APIs customizable to your ecosystem

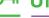

### ○¬ UNIFIED EXPERIENCE & ACCESS

The JFrog Platform unifies the user experience and management of all the Frog services into a single pane of glass:

- Access Artifactory, Xray, Pipelines, Access, Distribution and Mission Control from one location
- Puts all of your metadata, searches, user setups, configurations, and permissions together
- IFrog Access allows services to be federated into a single "circle of trust":
- Synchronize users, groups and permissions between sites rather than having to define them separately
- Enables single-sign-on to all JFrog services within the circle of trust

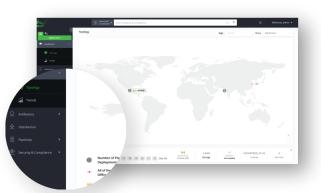

### MANAGE CONTAINERIZED MICROSERVICES

JFrog Artifactory supports Kubernetes, the de facto orchestration tool in the industry, for automating deployment, scaling, and management of microservices and containerized applications.

- Gain insight and full control of your code-to-cluster process
- · Secure, robust Docker registry is the single access point to manage and organize Docker images
- Use Artifactory as your Kubernetes registry to manage application packages, operating system's component dependencies, open source libraries, Docker containers, and Helm charts with full visibility of all dependencies

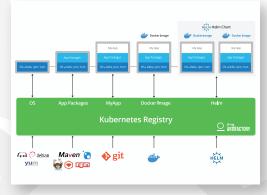

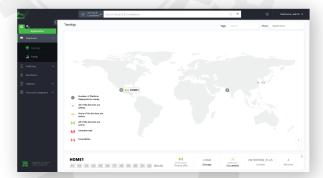

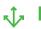

# **↓ DELIVER GLOBAL UPDATES**

JFrog Distribution efficiently distributes immutable release bundles and automates the delivery of your software updates.

- Distributes signed and verified release binaries in a single coherent release bundle to ensure security
- · Overcome limited bandwidth and network lag through replication optimization
- Replication process dramatically reduces network load and release bundle synchronization time between Artifactory source and target

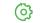

### **PIPELINES AS CODE**

JFrog Pipelines is a next-generation CI / CD automation and orchestration tool that embraces and enhances your pipeline processes by providing a centralized command and control mechanism across all your DevOps pipelines.

- Create workflows with pre-built blocks and interactive diagrams, and graphical display, using simple declarative YAML-based language
- View and manage all the workflows of your entire DevOps ecosystem from a single pane of glass in real-time
- Easily integrates with popular DevOps tools you already use for source control, storage, issuetracking, notification, orchestration, and more

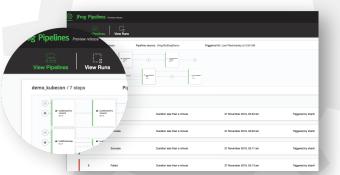

### **SOLUTIONS THAT MEET YOUR NEEDS**

Businesses are looking for ways to accelerate their software development to innovate and deliver their offerings ahead of their competition. The JFrog Platform is a leading universal end-to-end DevOps platform for automating, managing, securing, distributing, orchestrating, monitoring, and optimizing your CI / CD pipeline. It can be configured and tailored to meet your business needs. Whether you are a young startup or an established SMB or large global enterprise, we have a solution for you. Our solutions can scale as your business grows and meet your business model needs supporting on-prem / self-hosted, cloud, hybrid, and multi- cloud configurations, to help ease your mind of vendor lock-in. Find the right plan for you.

## **ABOUT JFROG**

JFrog is on a mission to enable continuous updates through liquid software, empowering developers to code high-quality applications that securely flow to end-users with zero downtime.

More than 5,500 customers including the world's top brands, such as Amazon, Facebook, Google, Netflix, Uber, VMware, and Spotify put their trust in JFrog to manage their mission-critical applications.

"JFrog Enterprise+ increases developer productivity and eliminates frustration. JFrog Distribution is basically a CDN on-prem that enables us to distribute software to remote locations in a reliable way. Whereas, JFrog Access Federation gives us the ability to share credentials, access and group members across the different locations with ease."

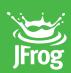

**Artem Semenov** Senior Manager for DevOps and Tooling Align Technology